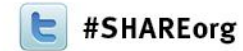

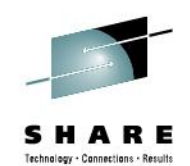

Linda J Carroll IBM

Friday, February 8, 2013 Session 12659

www.LinkedIn.com/in/LindaCarroll

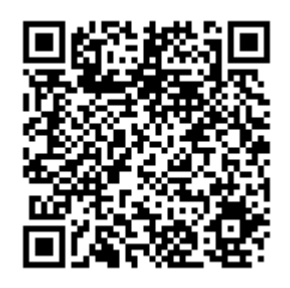

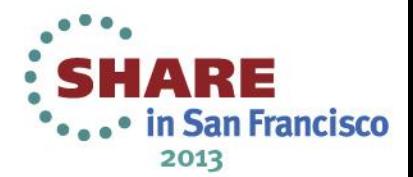

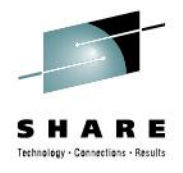

- The Beginning
	- Brief Background
		- Capacity Planner 20+ years
		- Worked in a variety of industries
			- *Insurance*
			- *Airline*
			- *Consumer Credit*
			- *Hospital / Educational*
			- *Outsourcing*
			- *Retail*

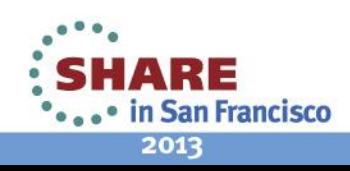

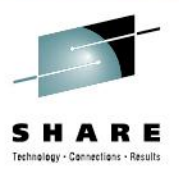

- The Beginning of Capacity Planning
	- Art vs Science
	- Crystal Ball
	- Methodology
		- Monthly Charts
		- Straight Trend Lines
		- Forecast
			- *Look at the past*
			- *Collect information from applications (if possible)*
		- Linear Regression

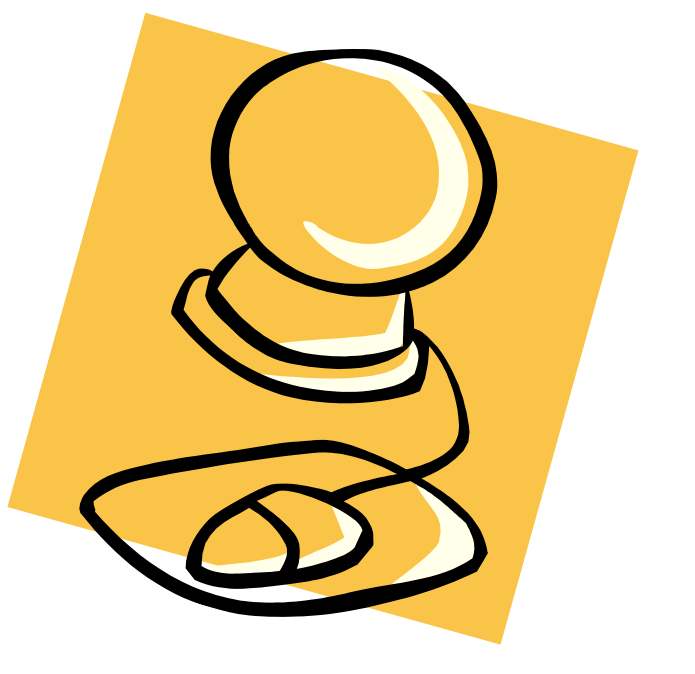

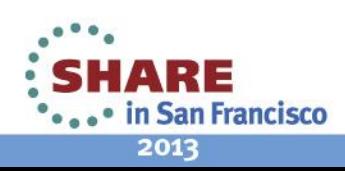

#### **Just in Time Capacity Planning Traditional View of Capacity Data**

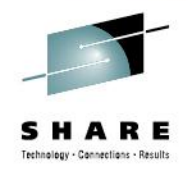

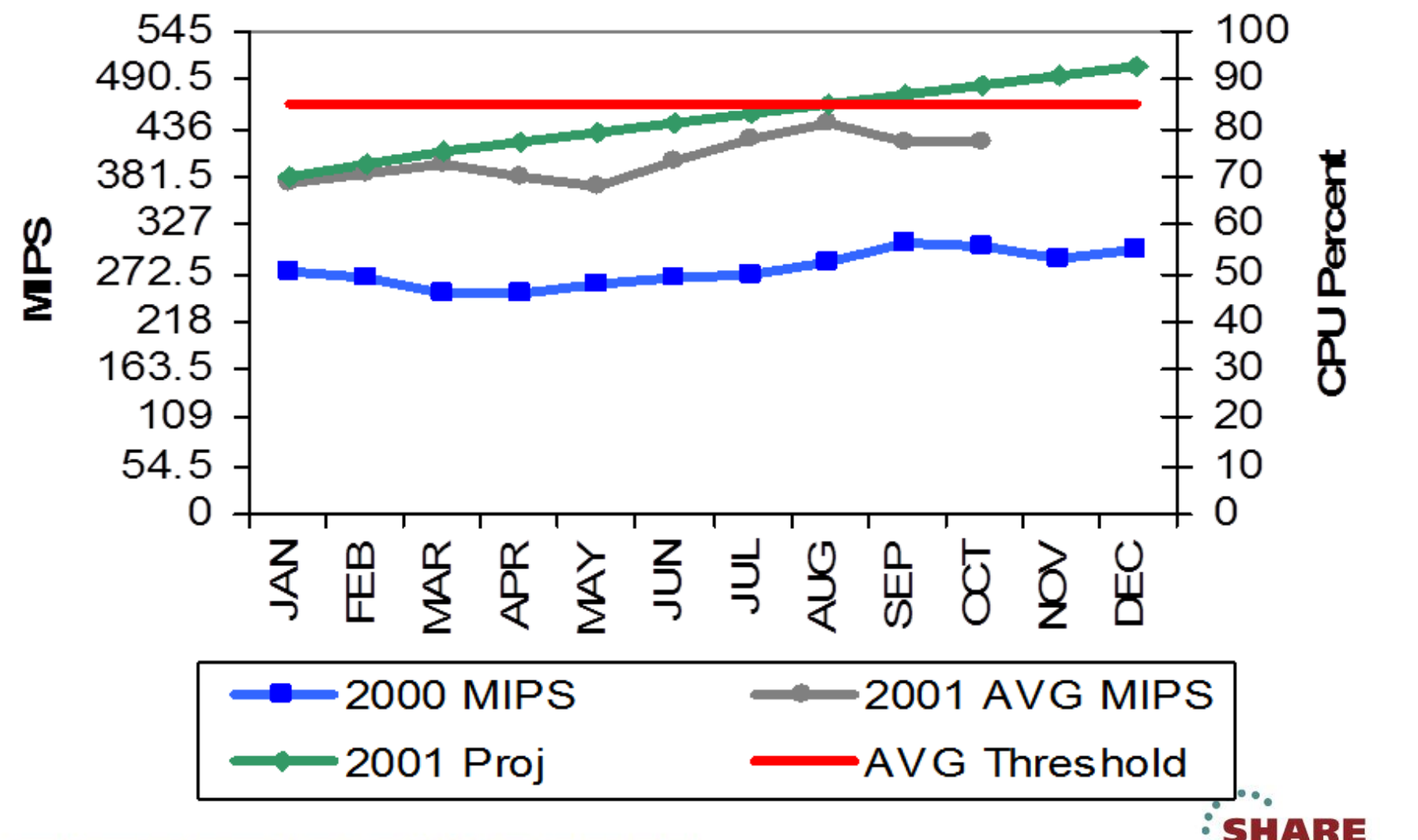

• in San Francisco 2013

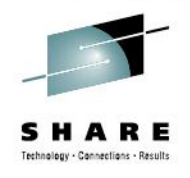

- Weekly View versus Monthly View
	- The Monthly view of the data obscures variations in the seasonal cycle.
	- The Weekly view allows the capacity planner to see smaller trends and variations that occur at the approximate same time each year.
	- Drill down further?
		- Ability to go to a lower level such as daily view of the world

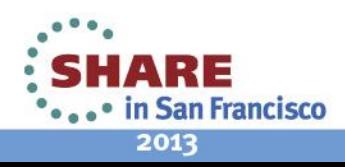

#### **Just in Time Capacity Forecasting**

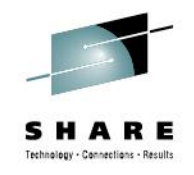

- The Challenge
	- Is there a way to show the seasonal variations in a capacity forecast?
	- Were there measurable variations on a weekly basis that could be captured?
	- If so, could this be used to create a capacity forecast?
	- Can it be used across various types of businesses?
	- Even with changes in the environment, do the same peaks/valleys occur on the same week each year?
	- Maintainability?

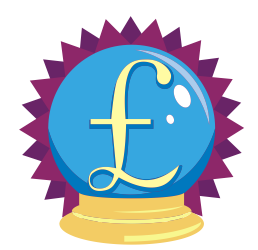

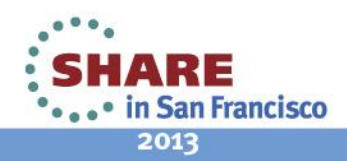

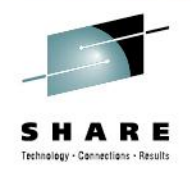

- Technique
	- Use of the Spreadsheet
		- What is the unit of measure? MIPS, Hours, or something else
	- Is there a pattern that can be discerned on a week to week basis over the span of one year to several years?
		- Example does utilization go down or up at the same approximate week each year?
	- Can linear regression still be used and combined with the seasonal forecast to deliver an accurate forecast?
	- Are there other factors that need to be considered?
	- The foundation can be found in the Proceedings for Share 2007 and CMG 2006.

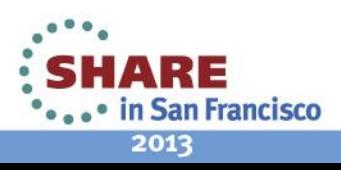

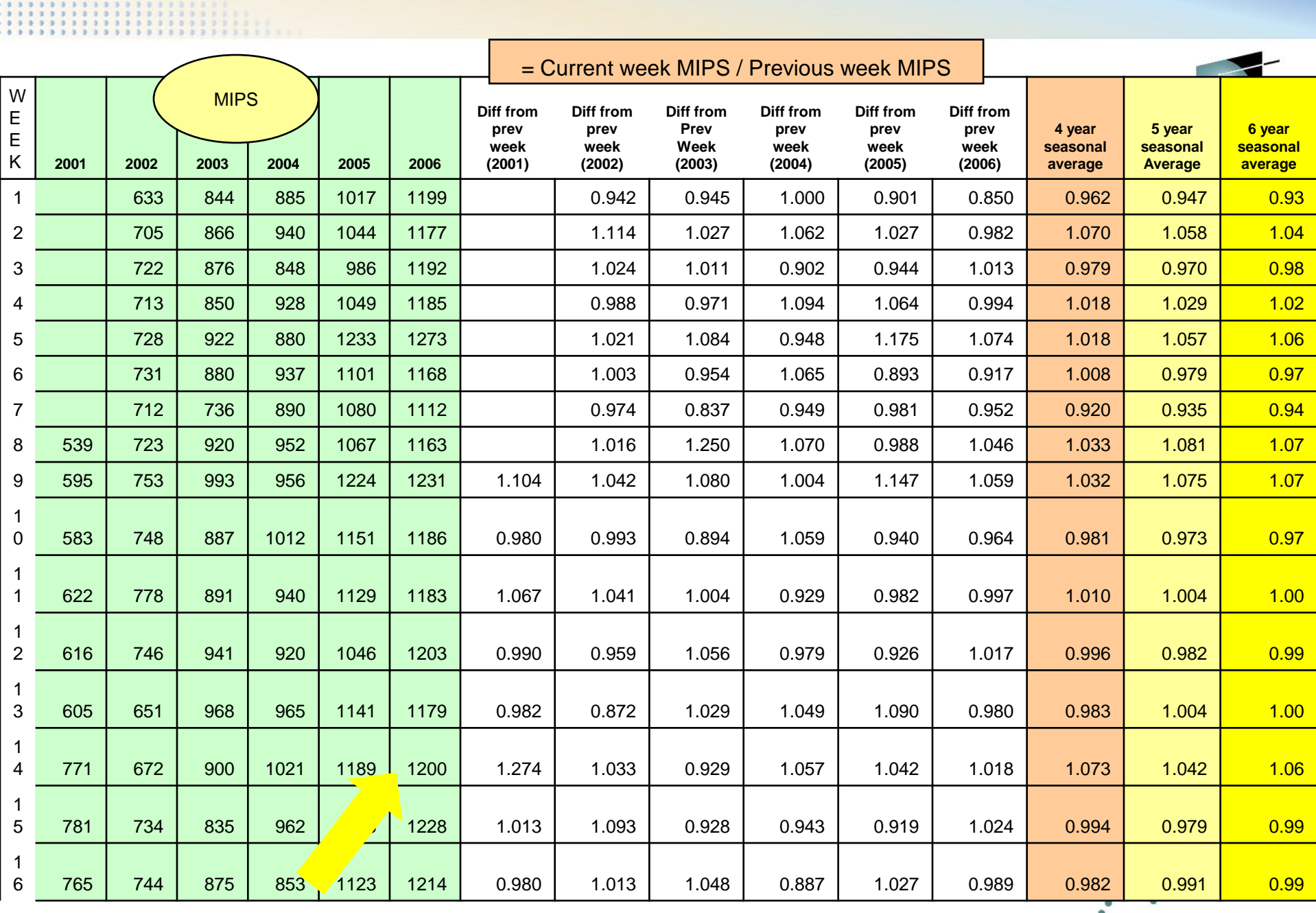

Complete your sessions evaluation online at SHARE.org/SanFranciscoEval

 $\sum_{n=1}^{\infty}$ SHARE

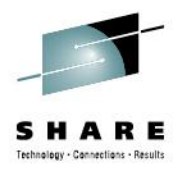

• in San Francisco

2013

- Results
	- Verify Variations Week to Week
		- Week 14
		- Week 51 & 52

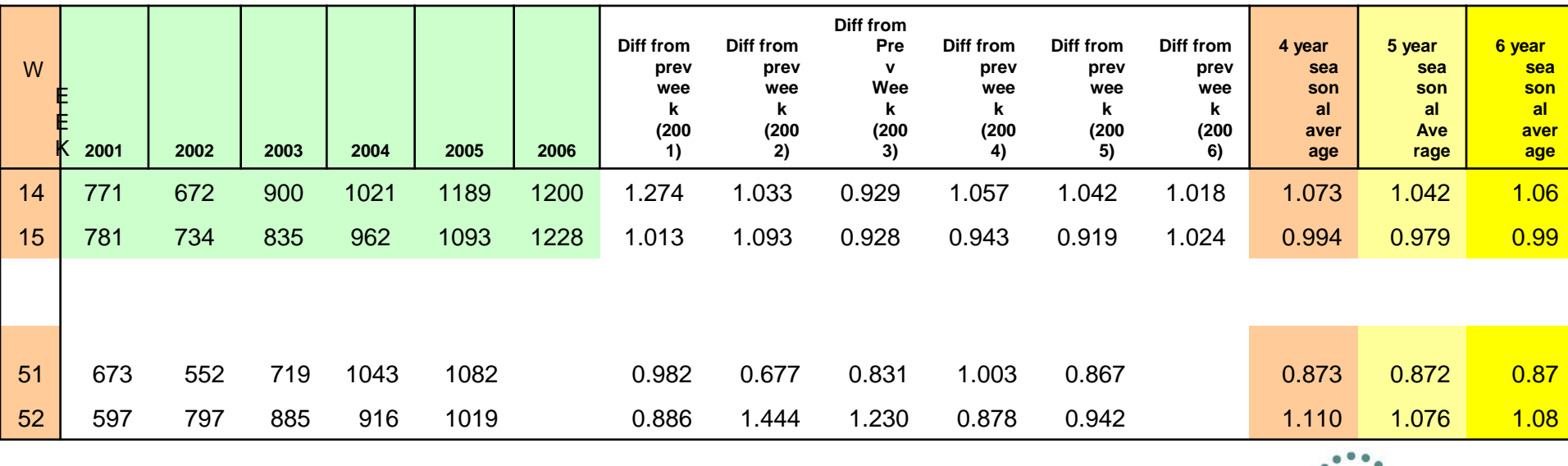

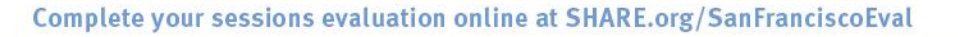

#### Results 8 Years Later... Just in Time Capacity Planning

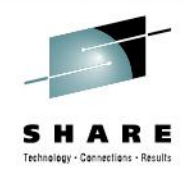

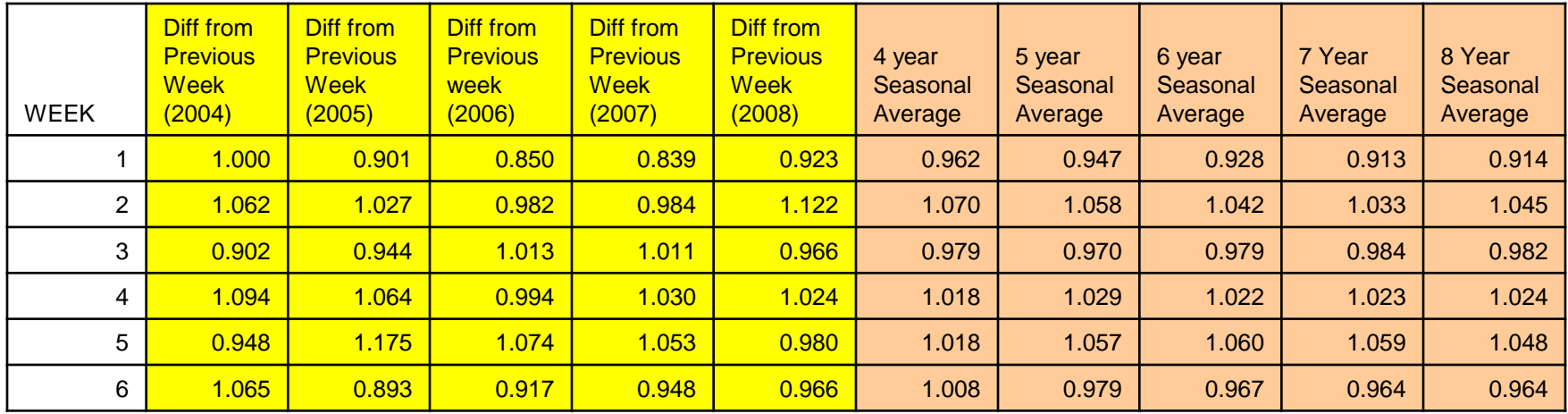

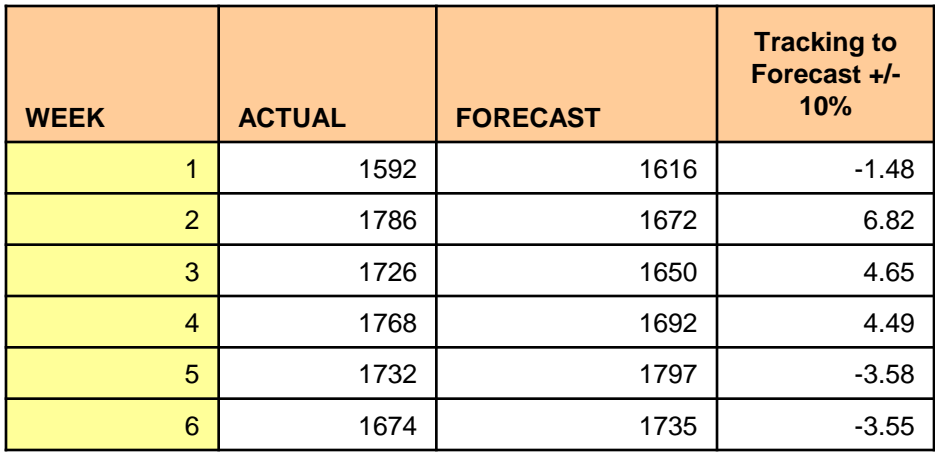

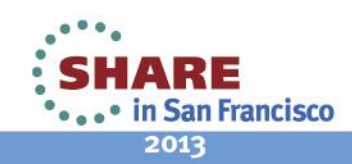

Complete your sessions evaluation online at SHARE.org/SanFranciscoEval

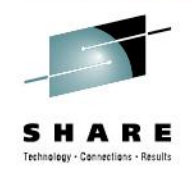

- Definition of an Accurate Forecast
	- An accurate forecast is one that allows decisions to be made on when to purchase computing resources at the right time without impacting service level commitments.
	- A standard of variability of +/- 10% to the forecast
- Noise in a Forecast
	- Can a measure be used to determine noise in the forecast?

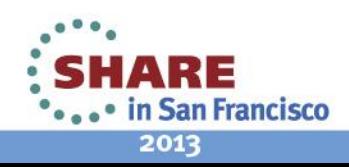

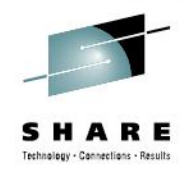

- **Observations** 
	- Business rate of growth doesn't vary much on a year to year basis
	- What changes are the periods of more or less activity
	- Individual workload impacts not considered in forecast • CICS, DB2, TSO
	- Adjustable for new work added to a system

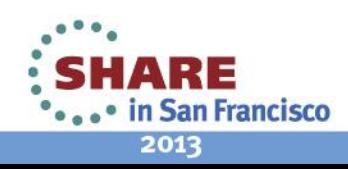

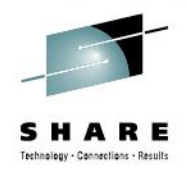

- One Problem
	- NOISE
		- How to identify in a short period of time whether or not the trend is NOISE or does some action have to be taken
		- What method can be used to determine if the variation from the forecast is noise or a call to action

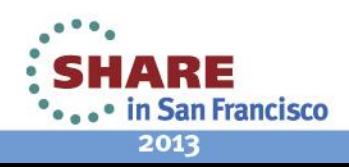

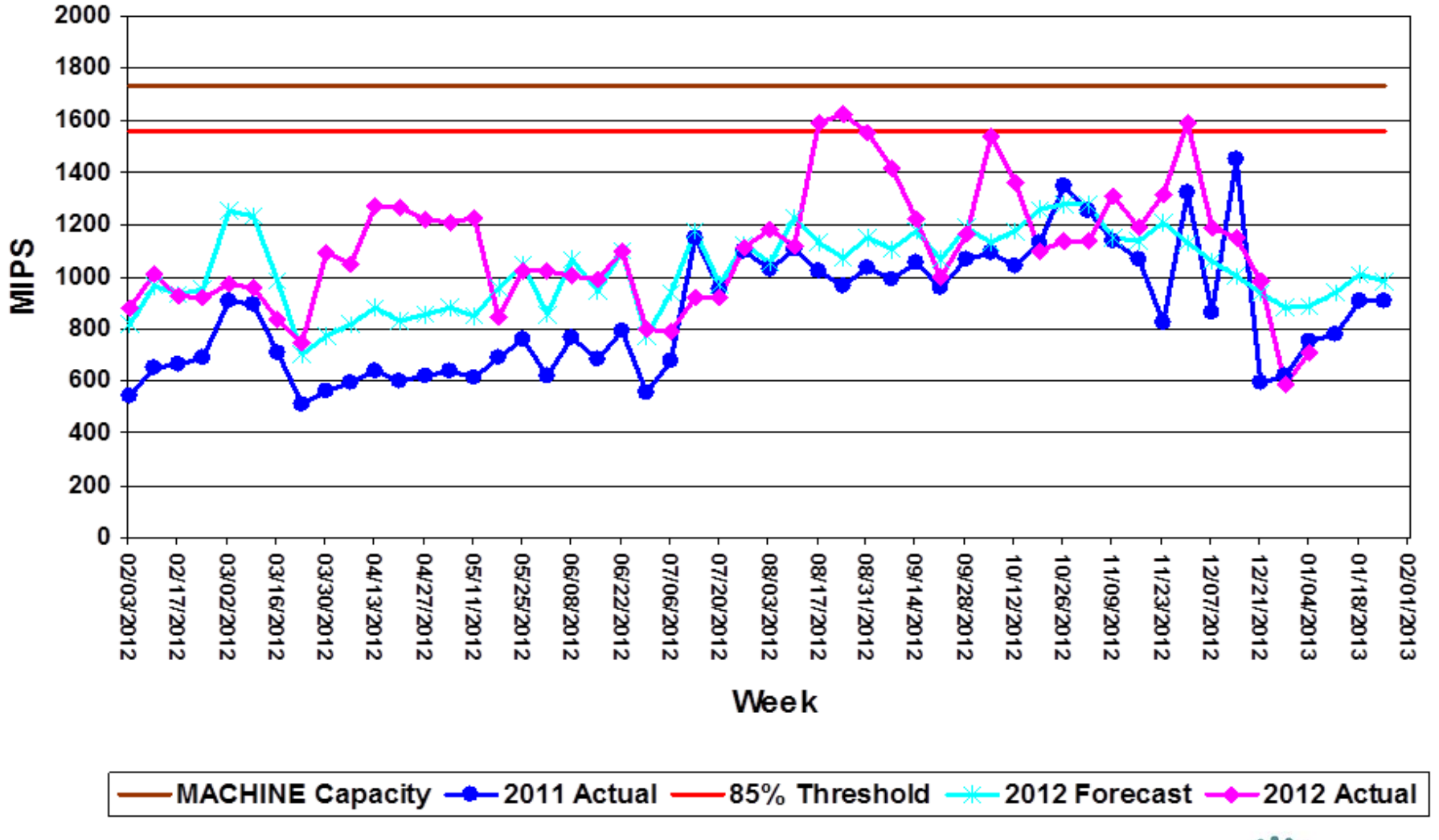

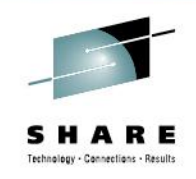

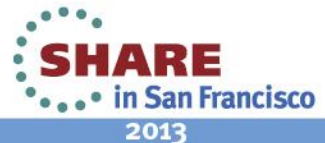

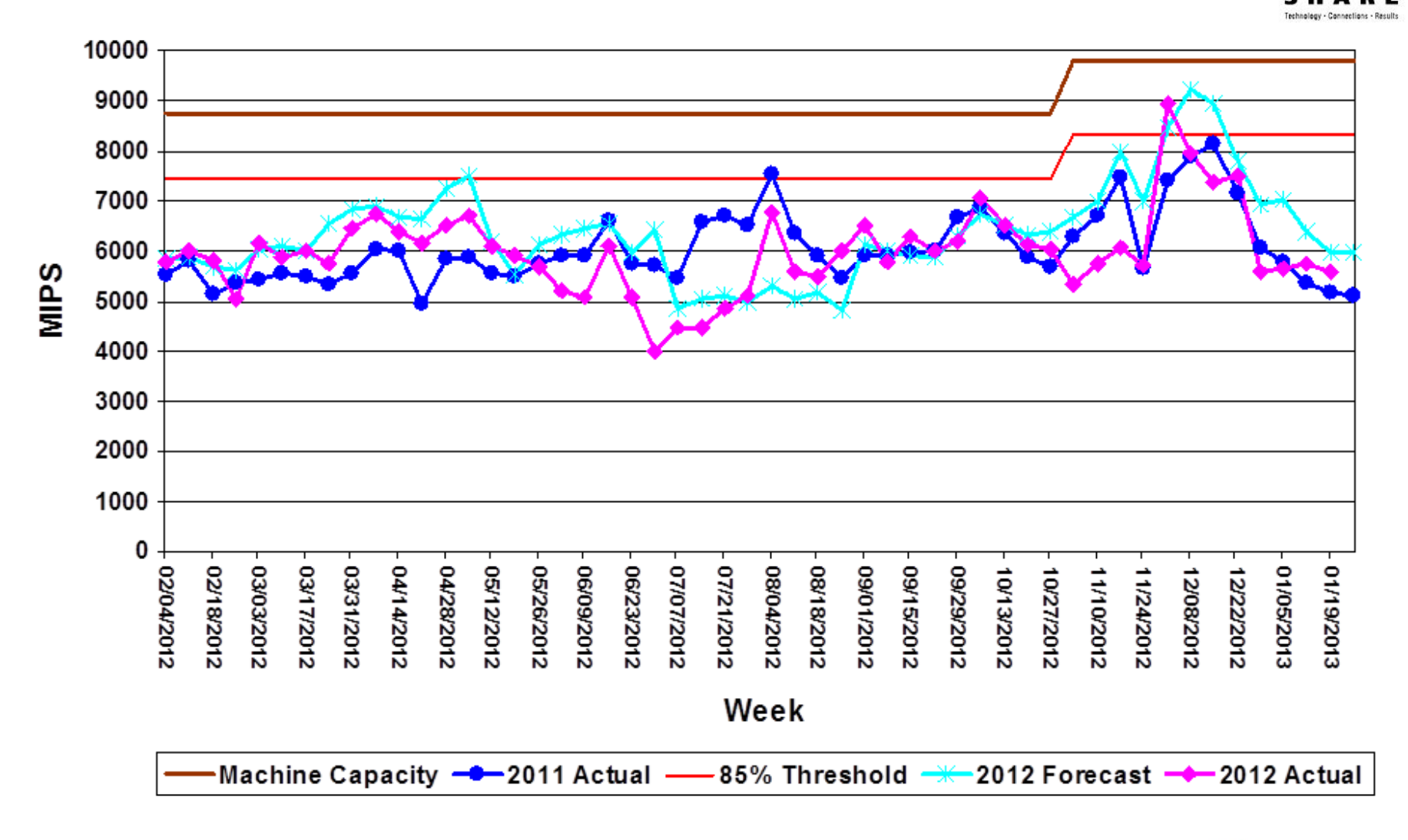

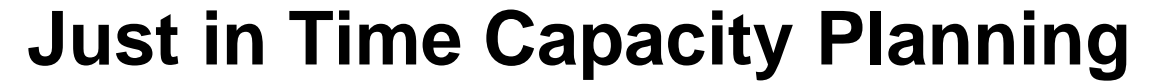

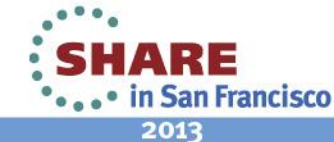

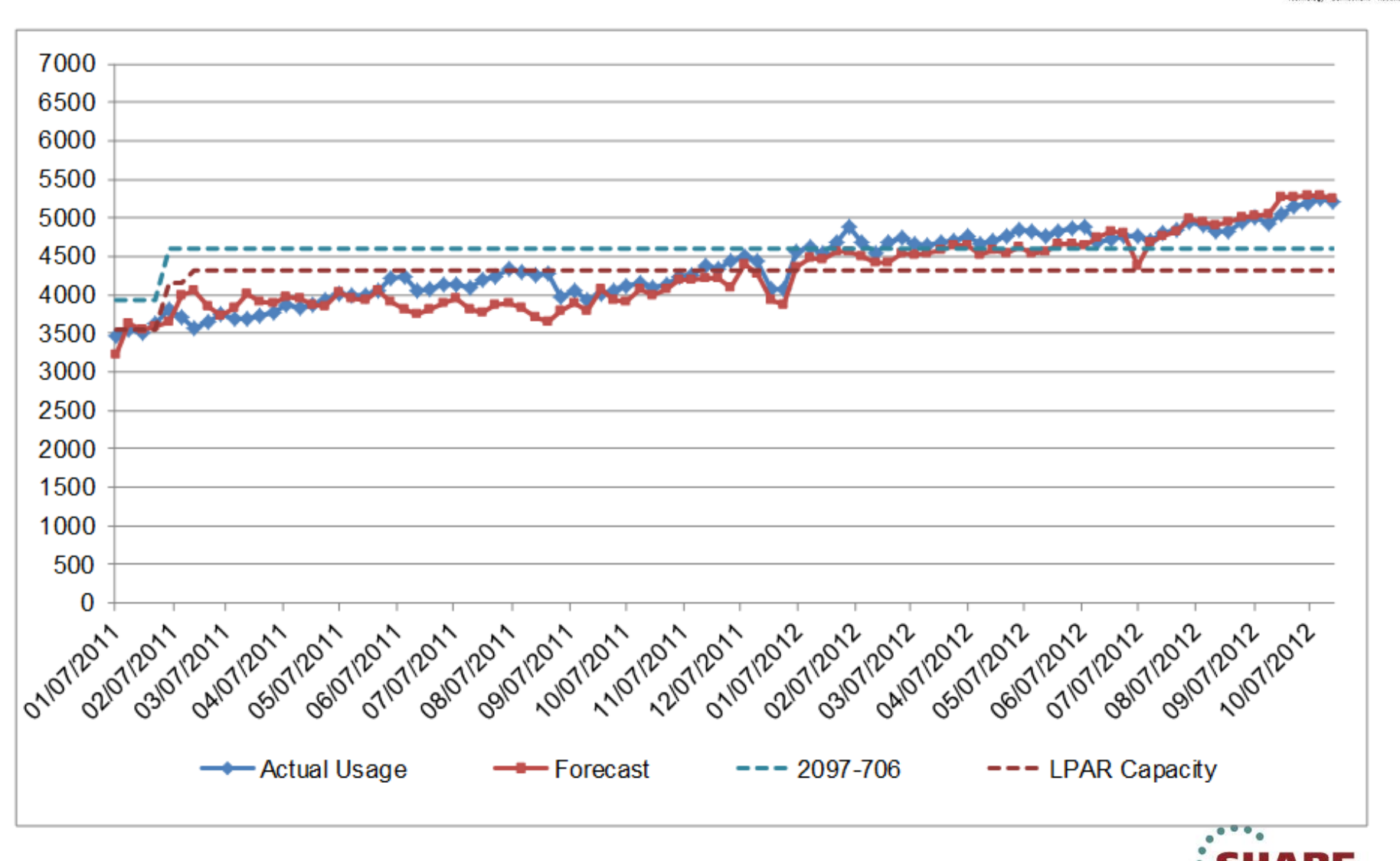

2013

in San Francisco

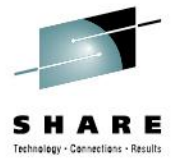

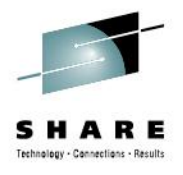

- How to take the forecast to the next level
- Identification of Noise
	- What is noise?

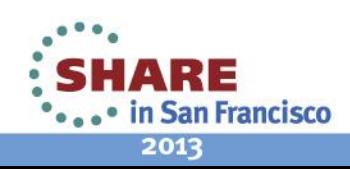

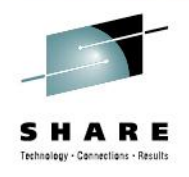

- Process Behavior Analysis
	- Statistical Control Analysis (STC) pioneered by Walter Shewhart at Bell Laboratories in the 1920's.
	- Assignable-cause and Chance-cause variation
	- Introduced control charts to distinguish between the two

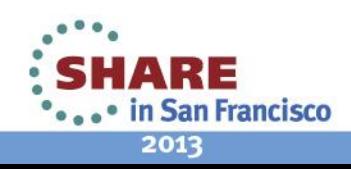

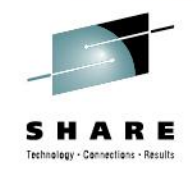

• Dr. Donald J Wheeler defined this process of control as:

"A phenomenon will be said to be controlled when, through the use of past experience, we can predict, at least within limits, how the phenomenon will vary in the future."

And further refined Shewhart's work:

"A process will be said to be predictable when, through the use of past experience, we can describe at least within limits, how the process will behave in the future."

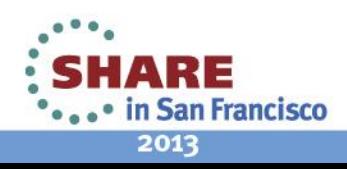

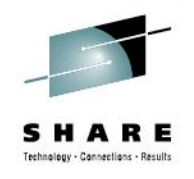

- Upper and Lower Natural Process Limits
	- UNPL and LNPL
	- Can be calculated by multiplying the Average Moving Range by 2.66
- Results
	- A Capacity Forecast at a weekly view that accounts for the normal variance range. As long as the actual is within the bounds, the result is within the normal limits, can be considered "NOISE" and no action would be needed.

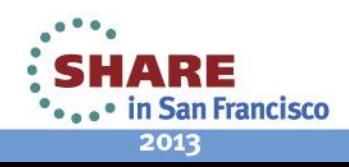

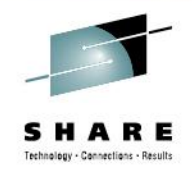

- Examples
	- The examples will show how the implementation has aided in identifying when additional capacity is needed
	- Transcends platforms
	- Transcends the traditional view of MIPS
		- Can use other measures as long as they are repeatable and are a representation of the work that is executed on the system

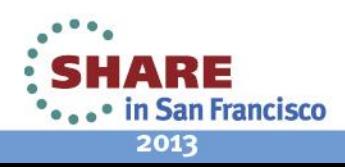

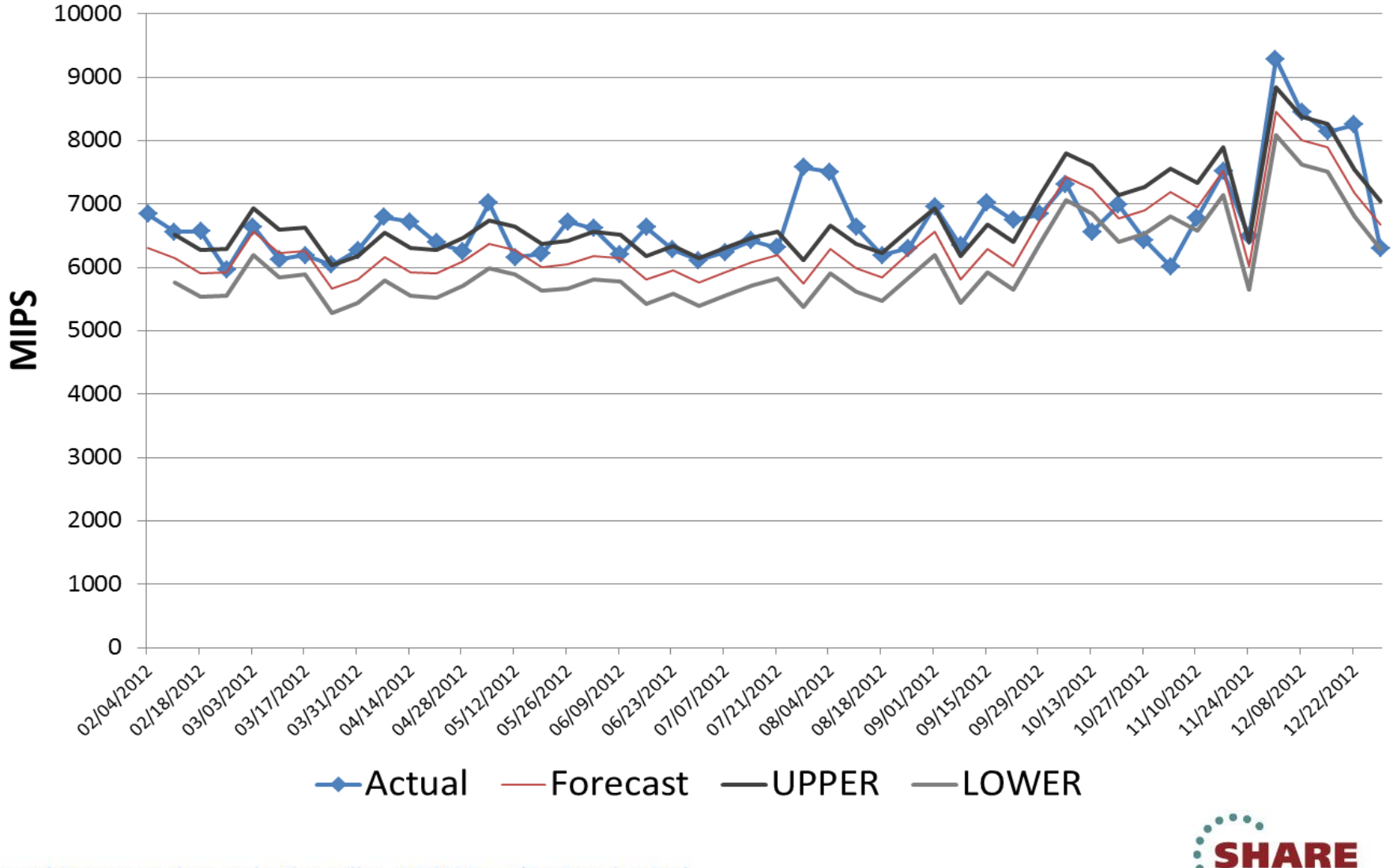

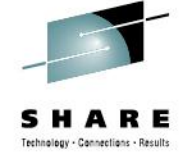

2013

in San Francisco

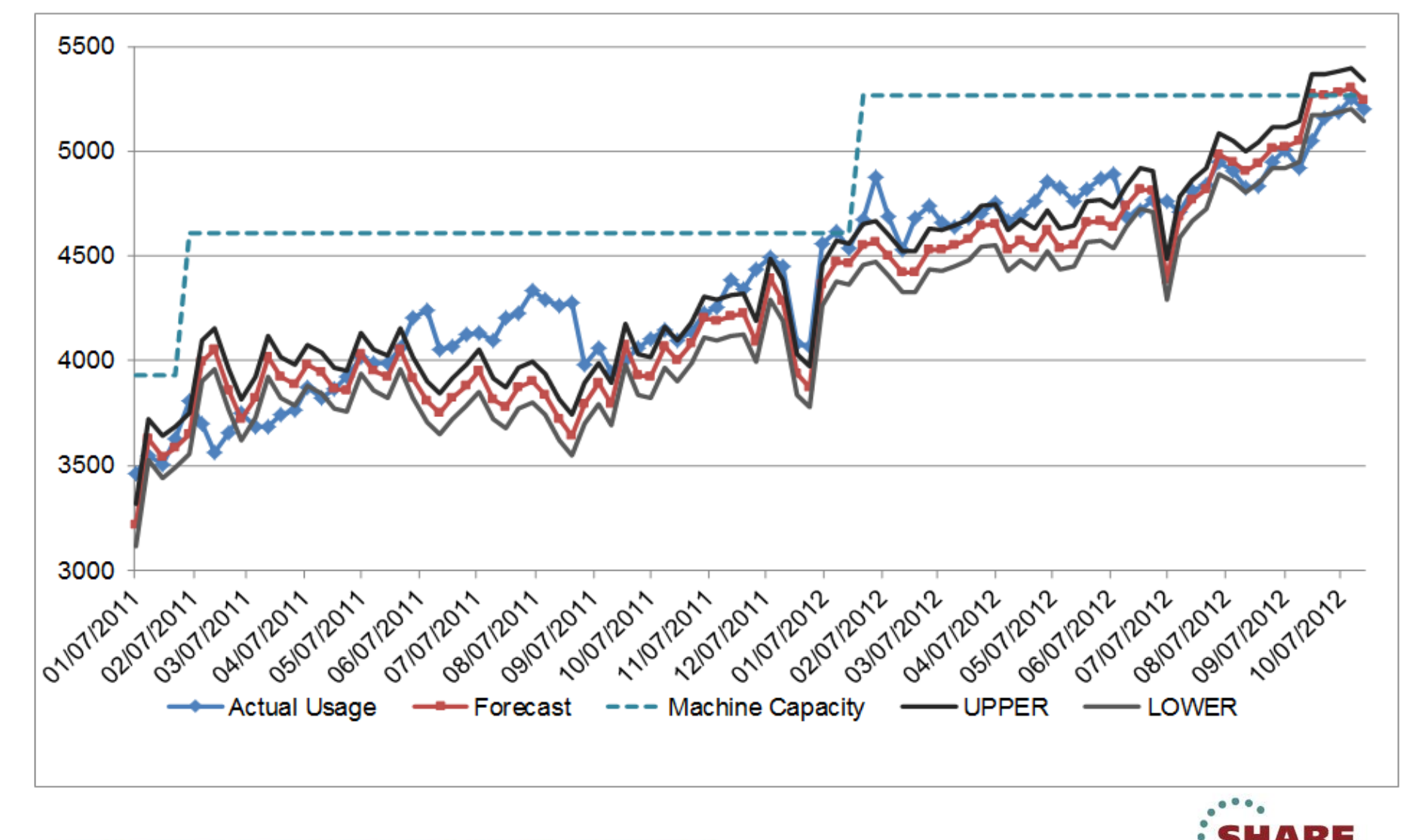

in San Francisco 2013

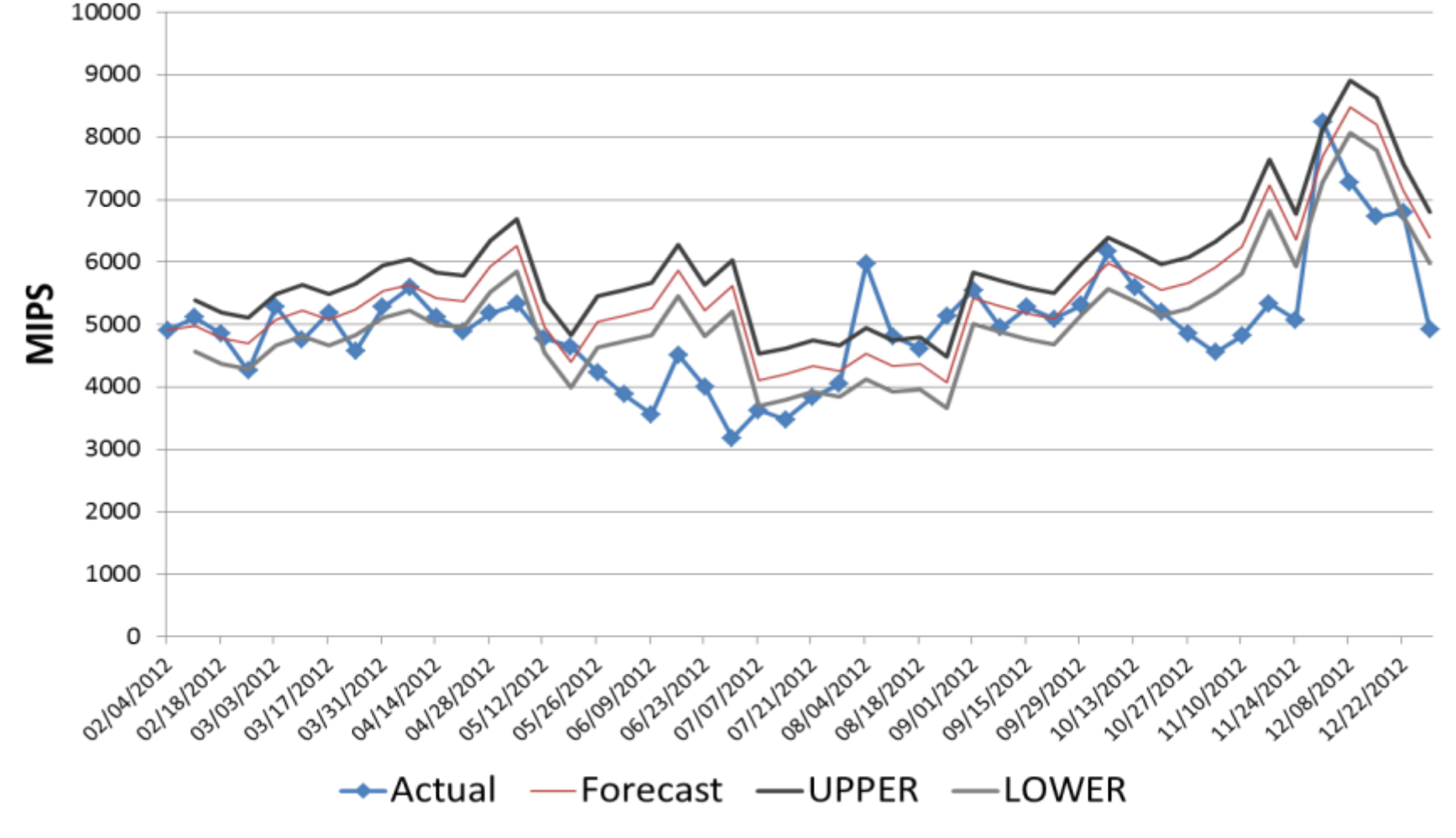

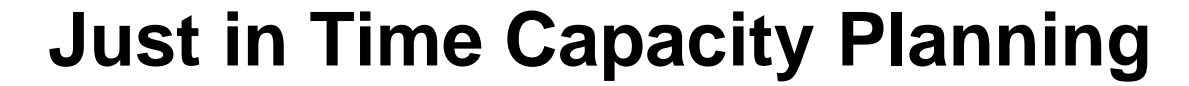

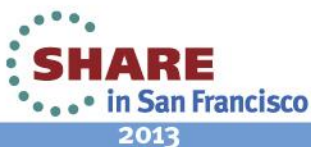

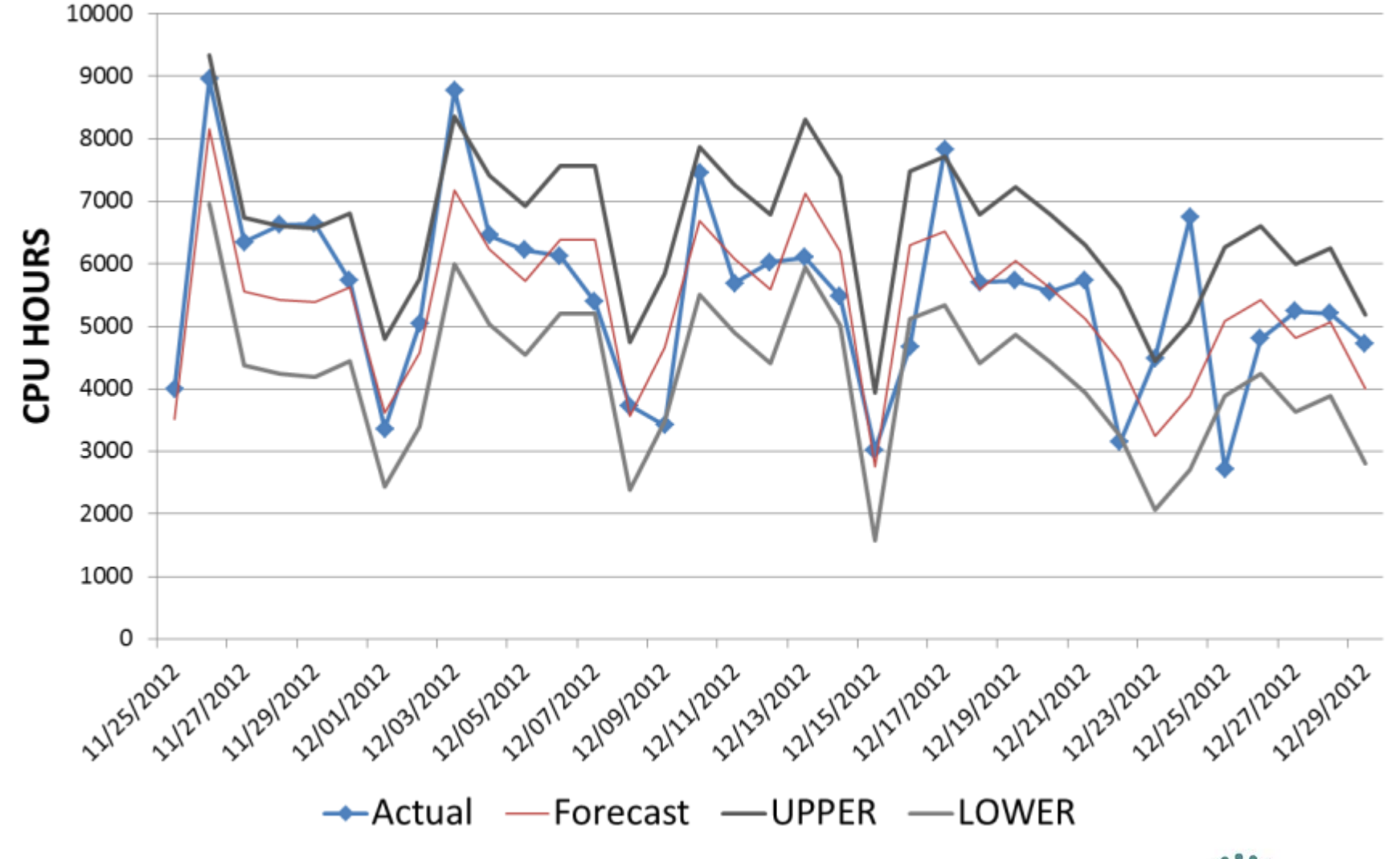

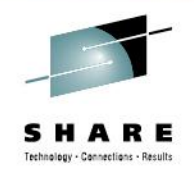

1:15 • in San Francisco 2013

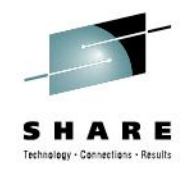

• in San Francisco

2013

#### Specialty Engines

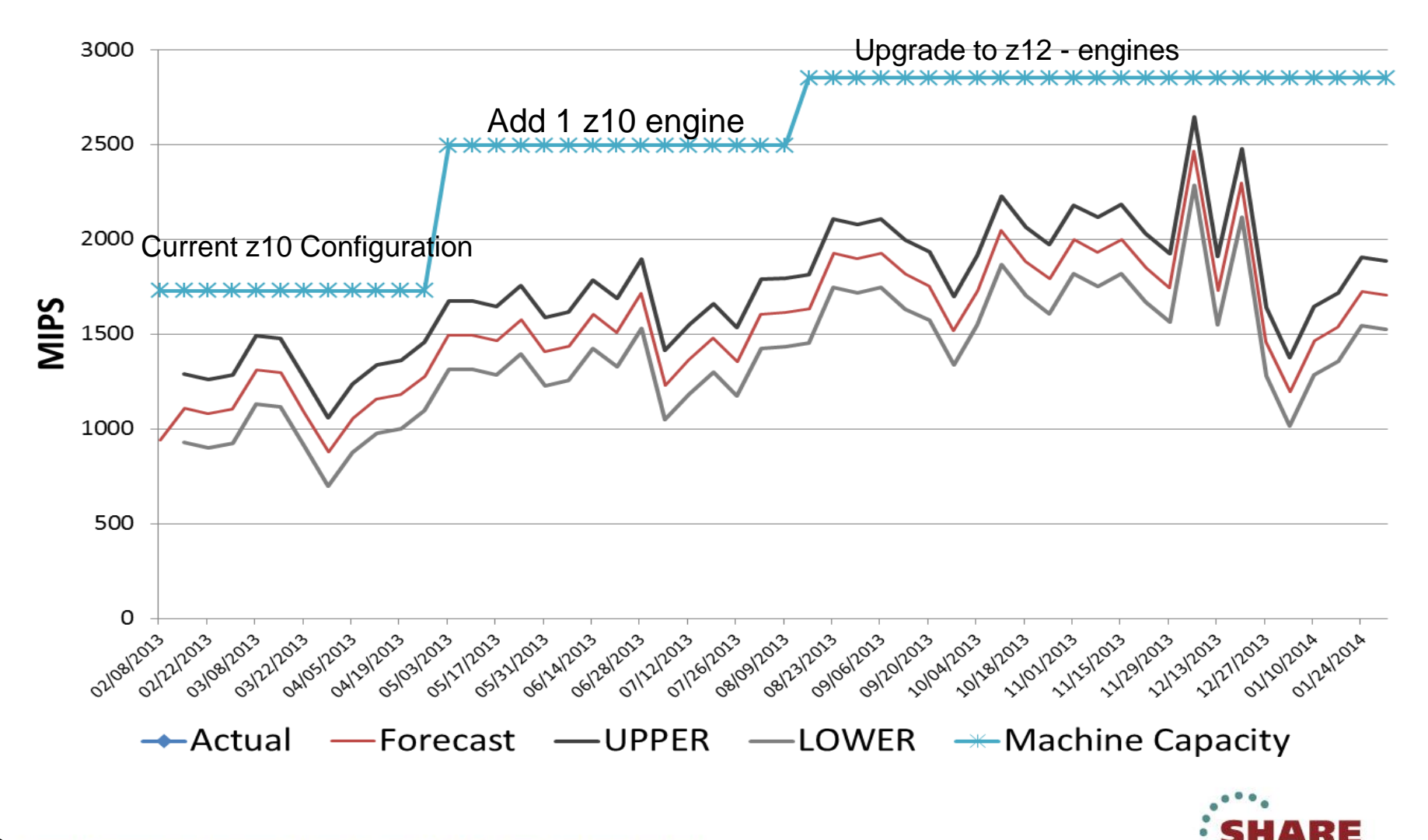

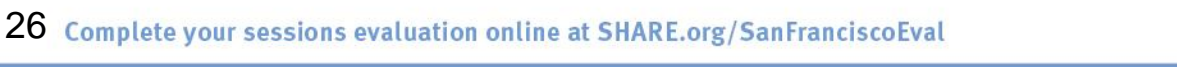

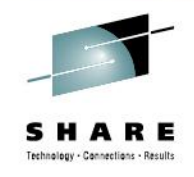

- Results
	- A new capacity chart is created showing peaks and valleys
	- The forecast is bound with process limits which accurately identifies Noise
	- Yearly / Seasonal patterns are more discernable
	- Documents the seasonal nature of businesses
		- Seasonal/Holiday Peaks easier to identify
	- Defer or anticipate CPU needs with a high degree of confidence
	- Accuracy of forecast builds credibility
	- Forecasts reliability for longer periods of time
		- Forecasts are good for 12-18 months out
		- Proven track record for twelve years with the methodology

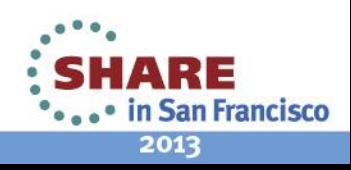

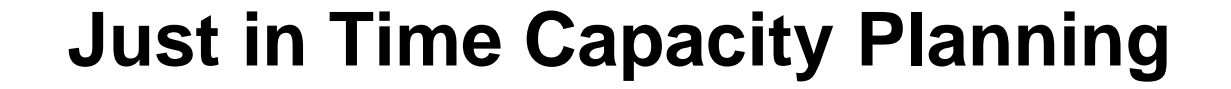

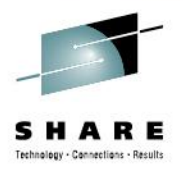

# Questions?

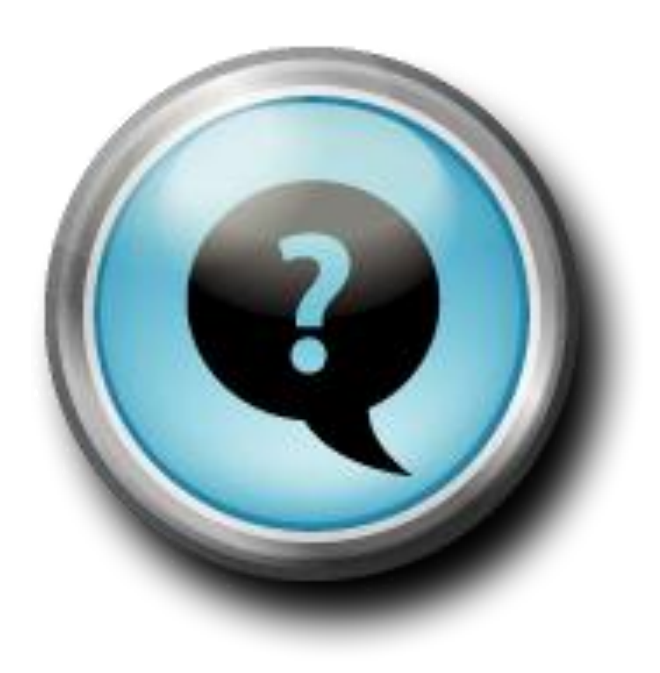

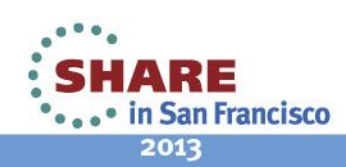

28 Complete your sessions evaluation online at SHARE.org/SanFranciscoEval

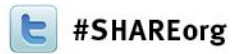

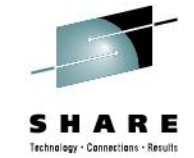

Linda J Carroll IBM Friday, Febuary 8, 2013 Session Number 12659

www.LinkedIn.com/in/LindaCarroll

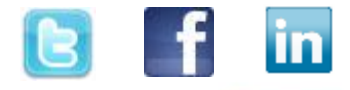

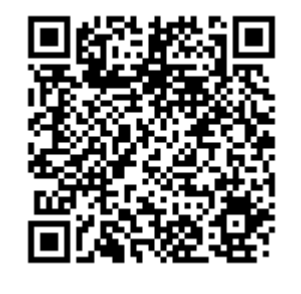

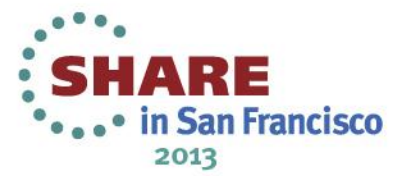

#### **Just in Time Capacity Forecasting**

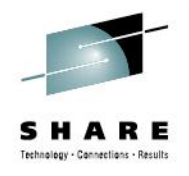

- References
	- CMG 2006 Proceedings and Share 2007 Winter, "The Straight Capacity Line", Linda C
- "A Modest Proposal" by Donald J. Wheeler, Ph.D.
- Web Reference from Wikipedia: en.wikipedia.org/wiki/Walter\_A.\_Shewhart#Articles

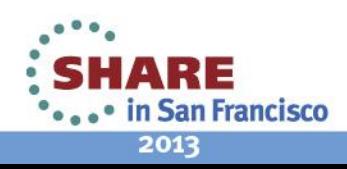